# **Code Repositories**

Source codes implemented from Smart Factory Project in VSWG are now available in public. For more information, please visit the regarding repositories listed as follows.

# OPC-UA Device Service

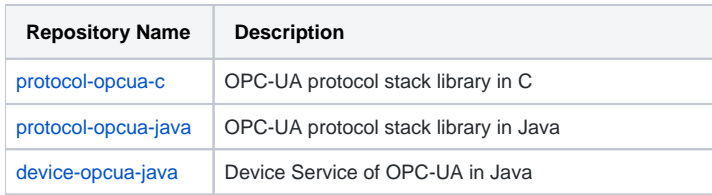

#### Command Data Model

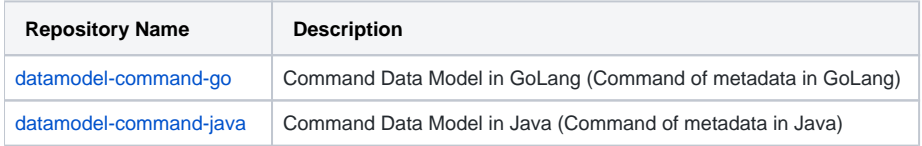

# Edge Data Streaming ("ezMQ")

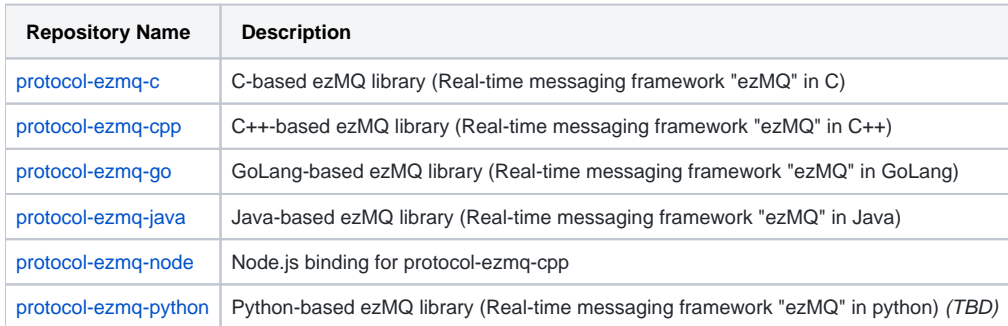

### Data Representation (AutomationML)

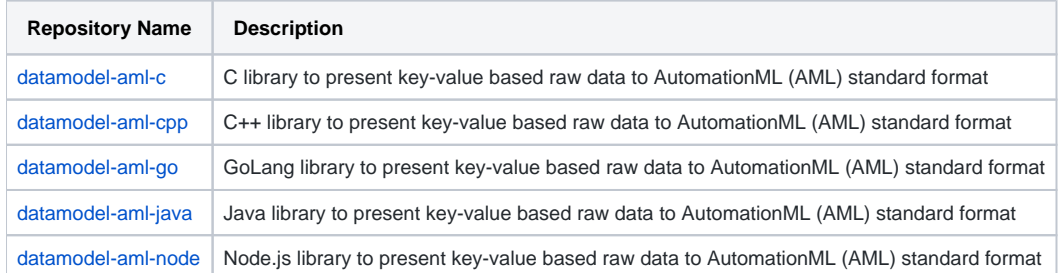

### Service Deployment Solution ("Pharos")

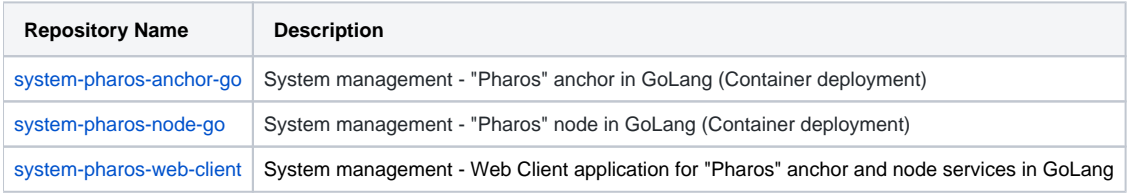